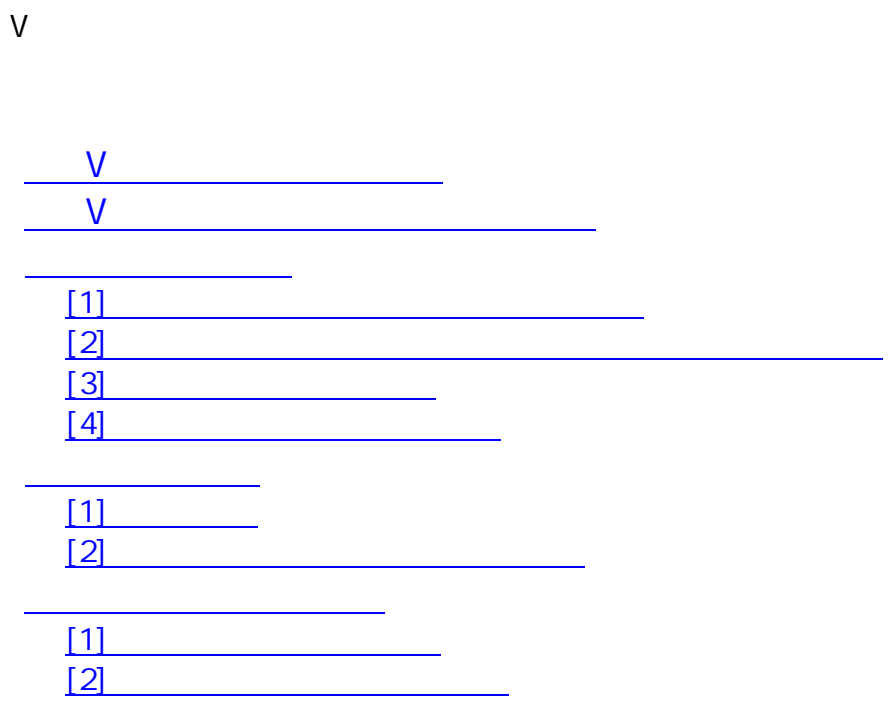

V ト

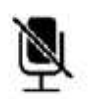

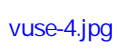

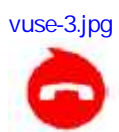

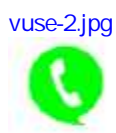

V

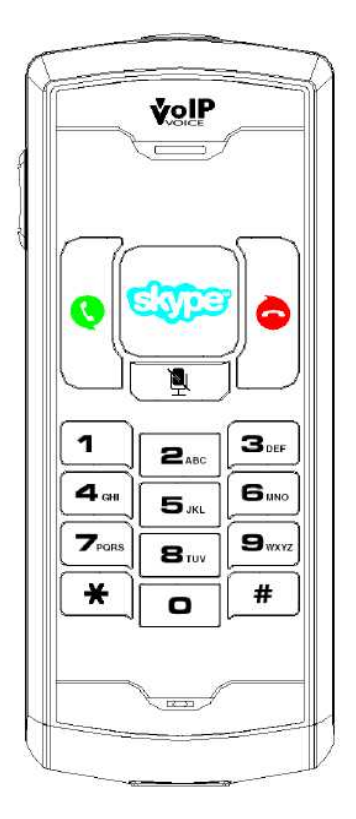

vuse-1.jpg

V

LED

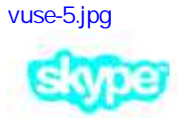

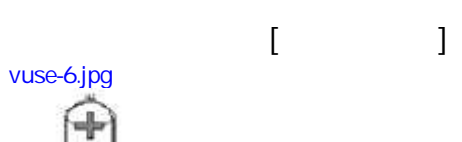

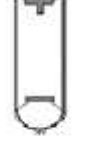

vuse-7.jpg

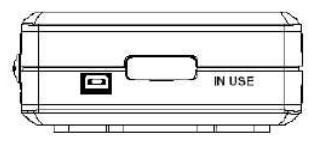

/

LED

V

USB VolPvoice USB USB USB CDROM CDROM )

(

 $[\begin{array}{cccc} 1 & 1 & 1 & 1 \end{array}$ 

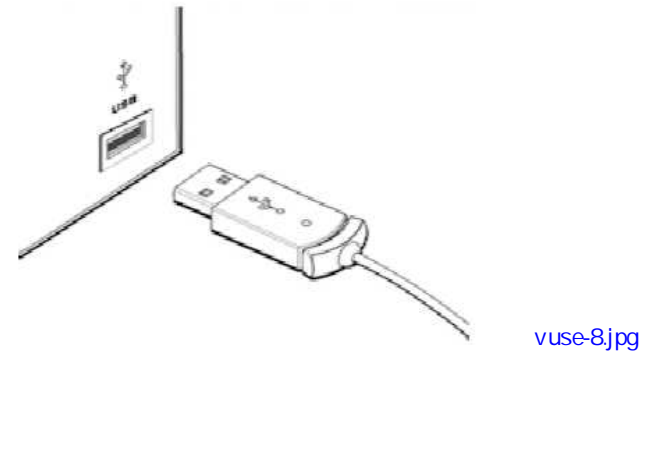

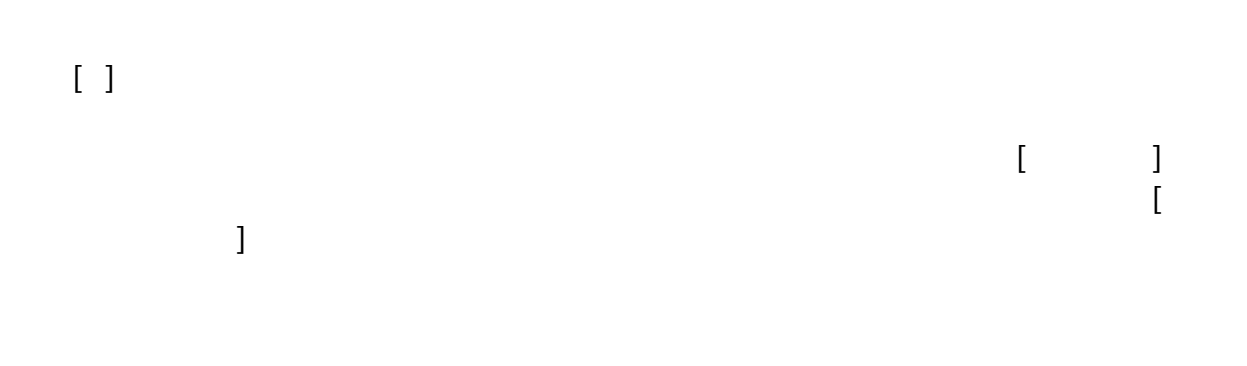

[ ]

Press digit to select Skype contact. David 232843 2 Options Speech [Speak Online Status] [ ]

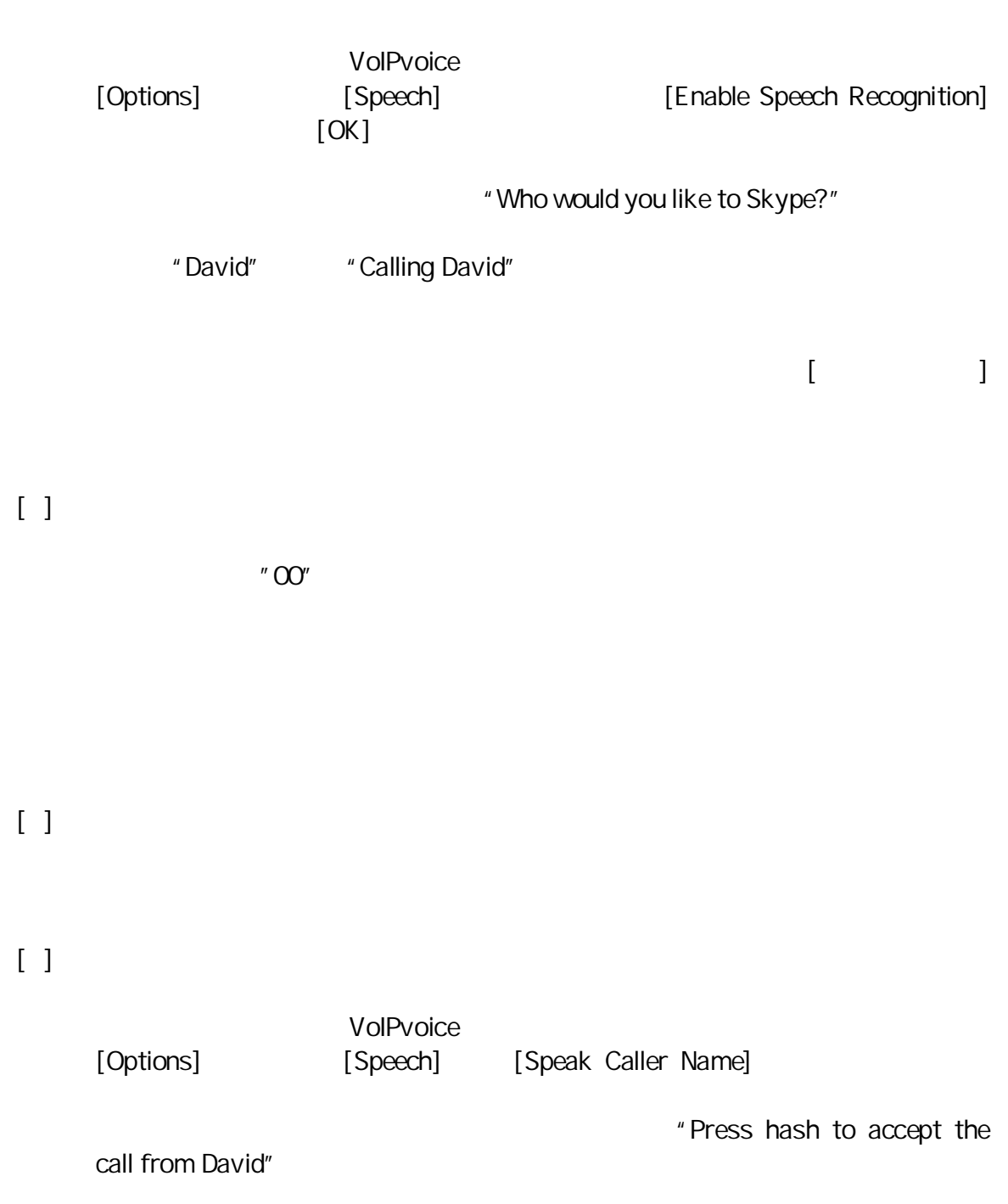

## [ ]

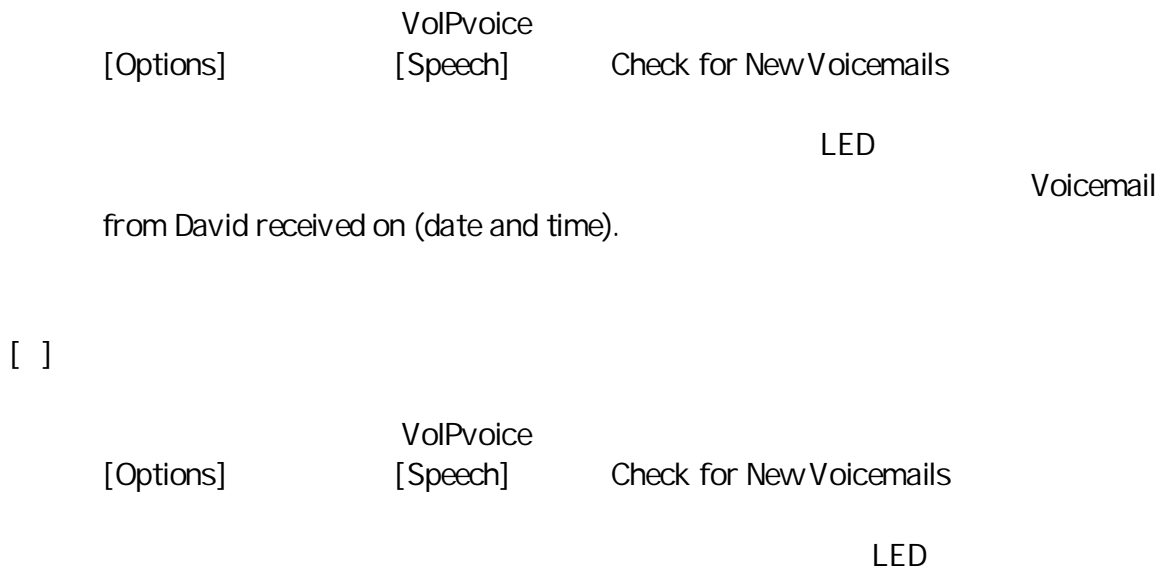

you have one new Voicemail message. Press # to

listen.